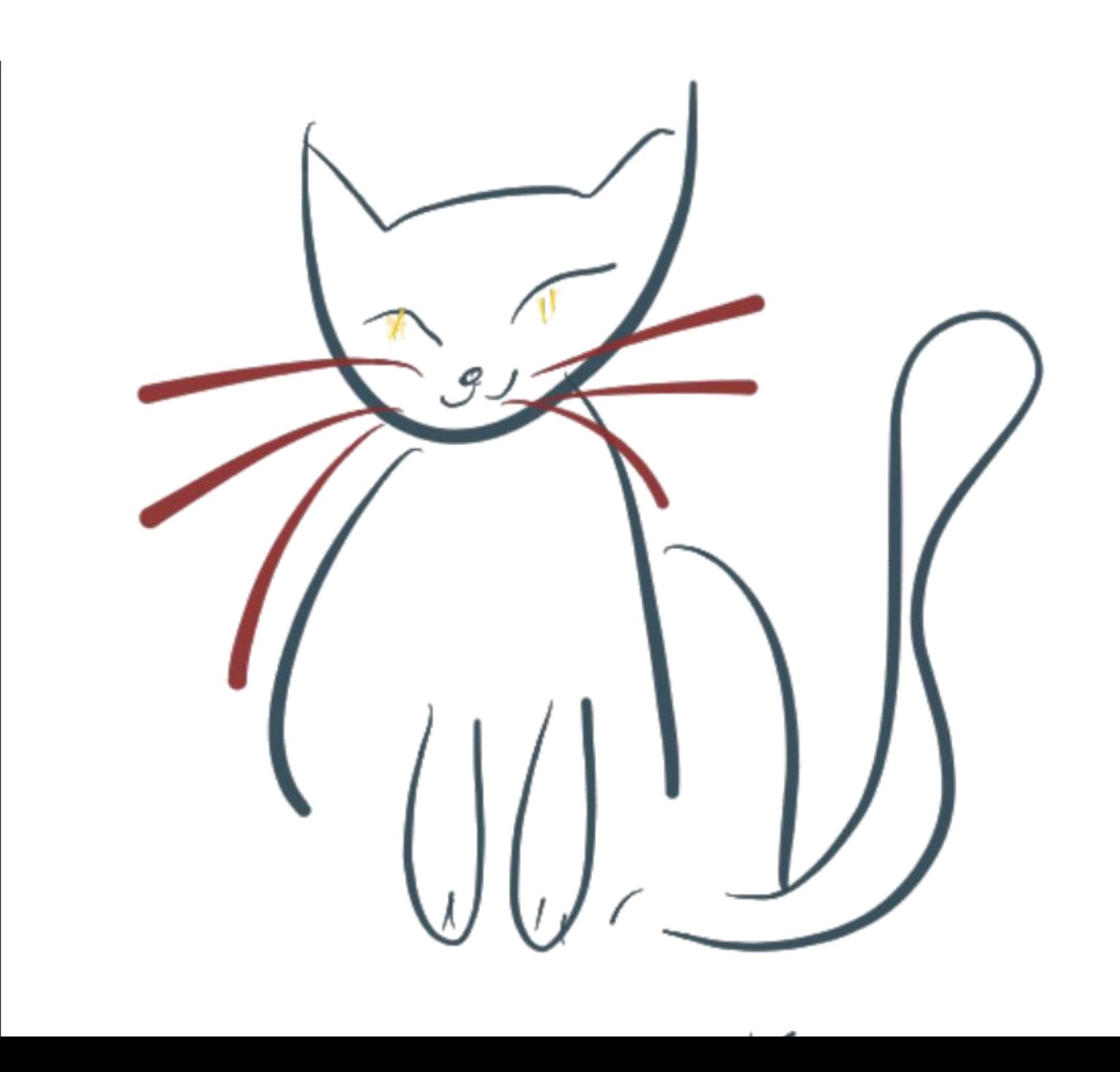

## **F# MENTORSHIP PROGRAME**

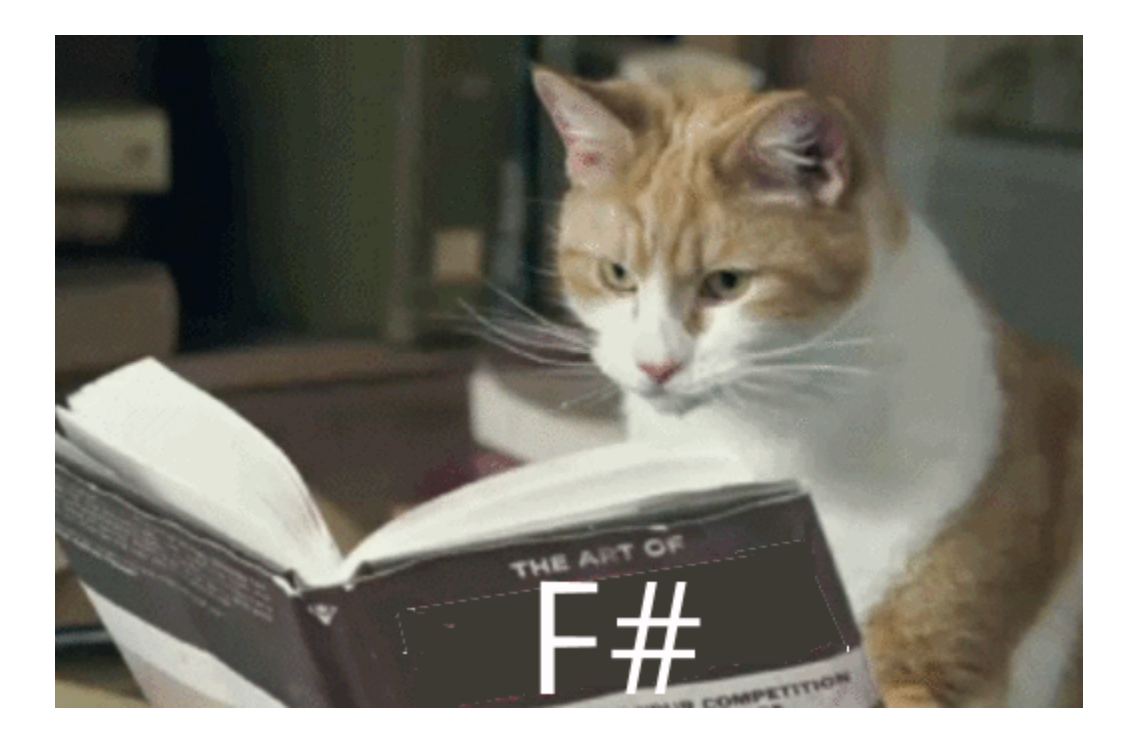

#### **FSHARP.ORG/MENTORSHIP**

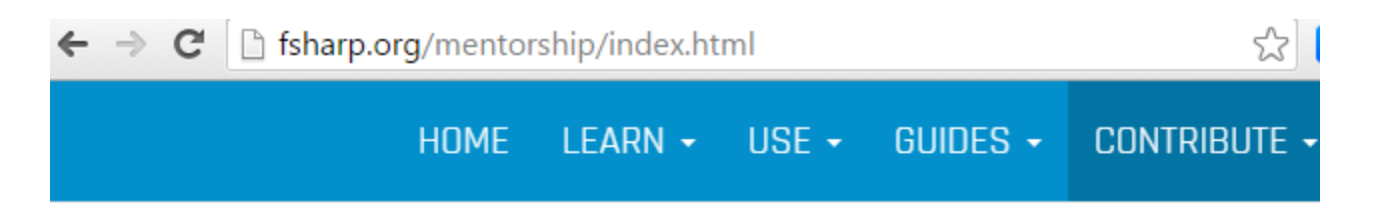

#### F# Mentorship program

#### F# Mentorship Program Overview

Many of us have been lucky to have mentors in our careers who have helped us k programmers (and people).

We think that mentorship is a powerful way to help you learn and be inspired est

# UNFRYING YOUR BRAIN WITH F#

#### QCON LONDON - MARCH 2016

# KILLING DEMONS FOR FUN AND PROFIT

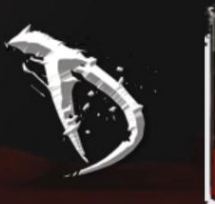

 $21,14$ 

# H.  $4.11T$ OBVIOUS CODE IS GOOD CODE.

,716

#### **F# IS A GENERAL PURPOSE LANGUAGE.**

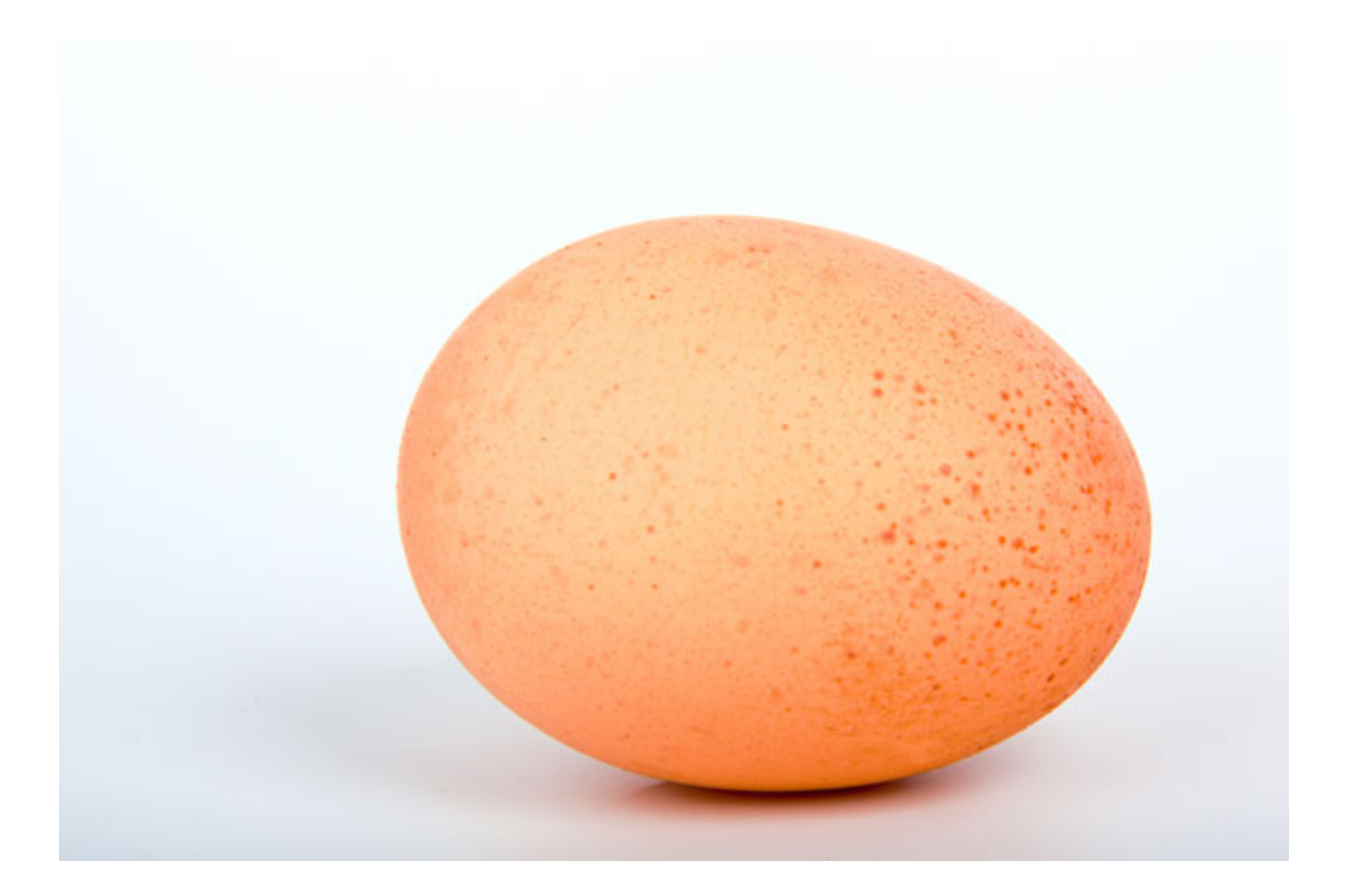

# INTEROP

1: type Order =

```
2:
| GoldOrder
```

```
3:
| PlatinumOrder of string
```

```
4:
```

```
5:
member this.OrderInfo =
```

```
6:
     match this with
```

```
7:
      | GoldOrder -> ""
```

```
8:
      | PlatinumOrder(extraInfo ) -> "A foamy latte"
```
### PATTERN MATCHING

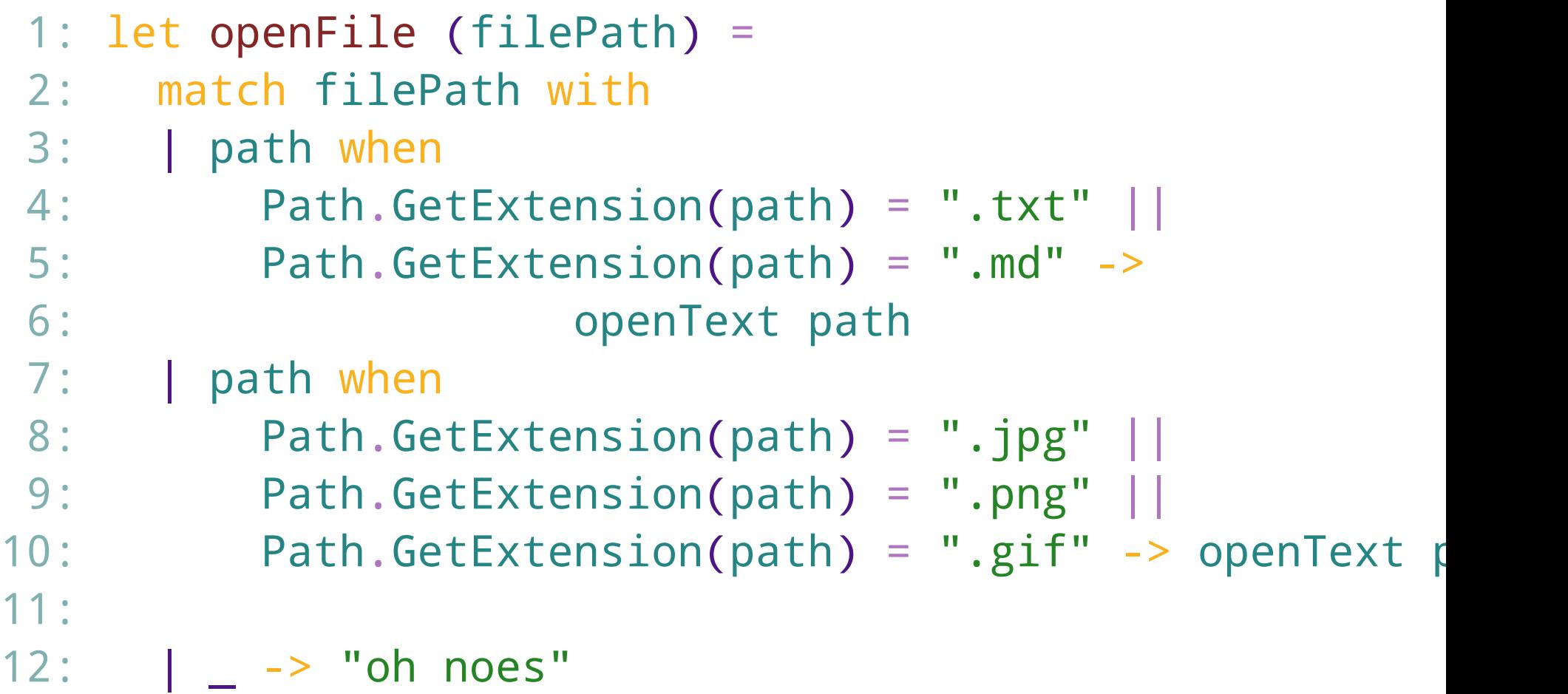

### TOO MANY WHEN GUARDS

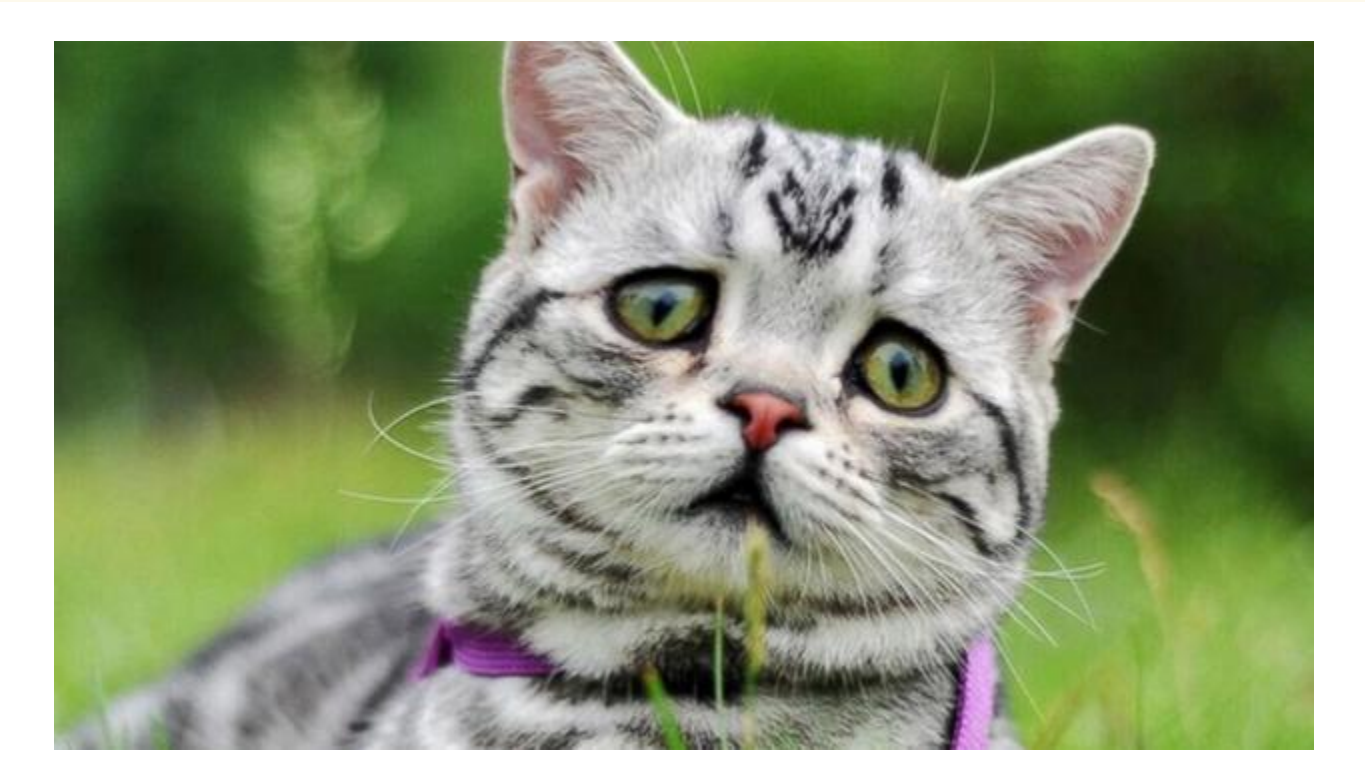

#### **ACTIVE PATTERNS**

```
1:
let (|Extension|) (path: string) =
2:
3:
4:
let openFile' path =
5:
match path with
6:
| Extension ".png"
7:
| Extension ".jpg"
8:
| Extension ".gif" -> openPictures path
9:
| Extension ".txt"
10:
| Extension ".md" -> openText path
11:
| _ -> "oh noes"Path.GetExtension <| path.ToLower()
```
# (|BANNANAOPERATOR|)

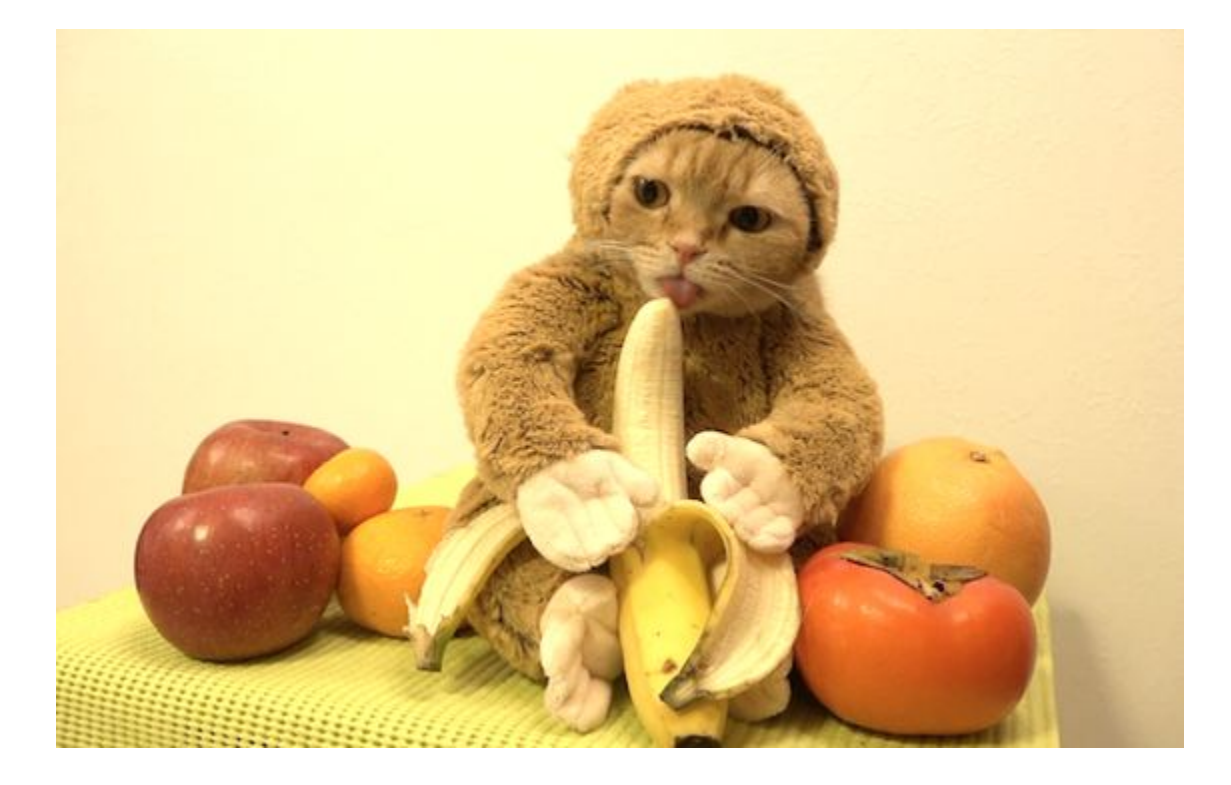

# **ACTIVE PATTERNS**

- Use them outside of a match expression
- Pass parameters
- Nest them and combine them
- Should not be expensive or cause side effects.

Can you hangout? There's a cute guy here that I want you to meet.

What?

#### No it's my cats birthday

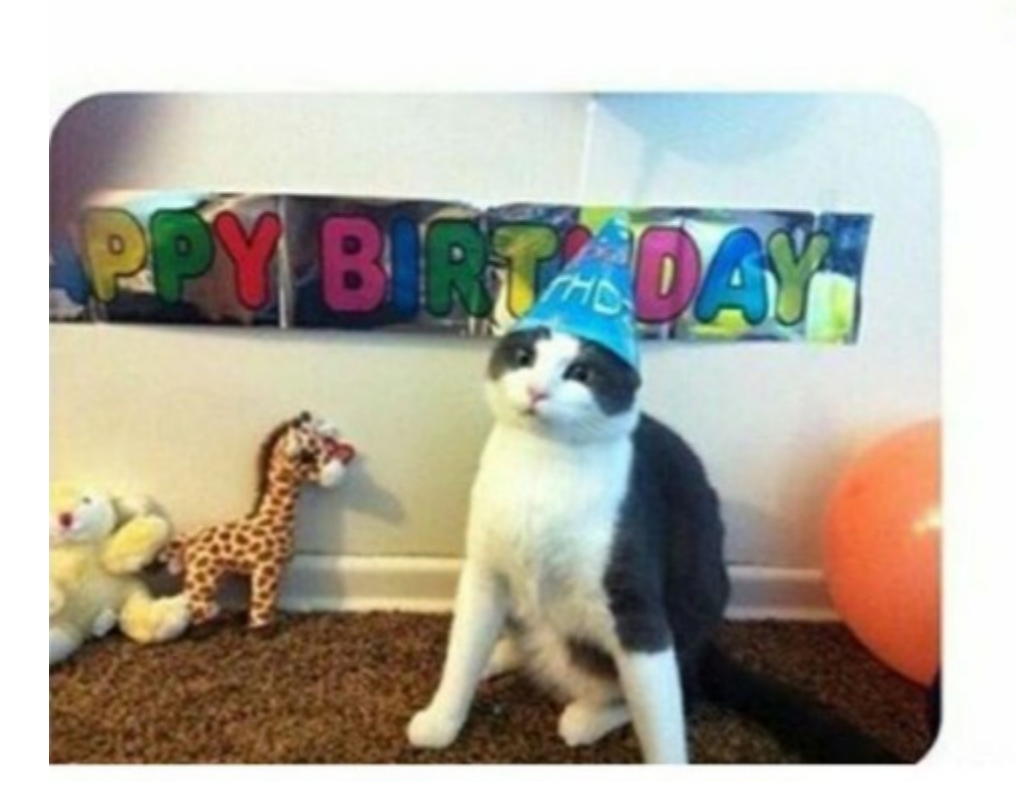

### TYPE PROVIDERS

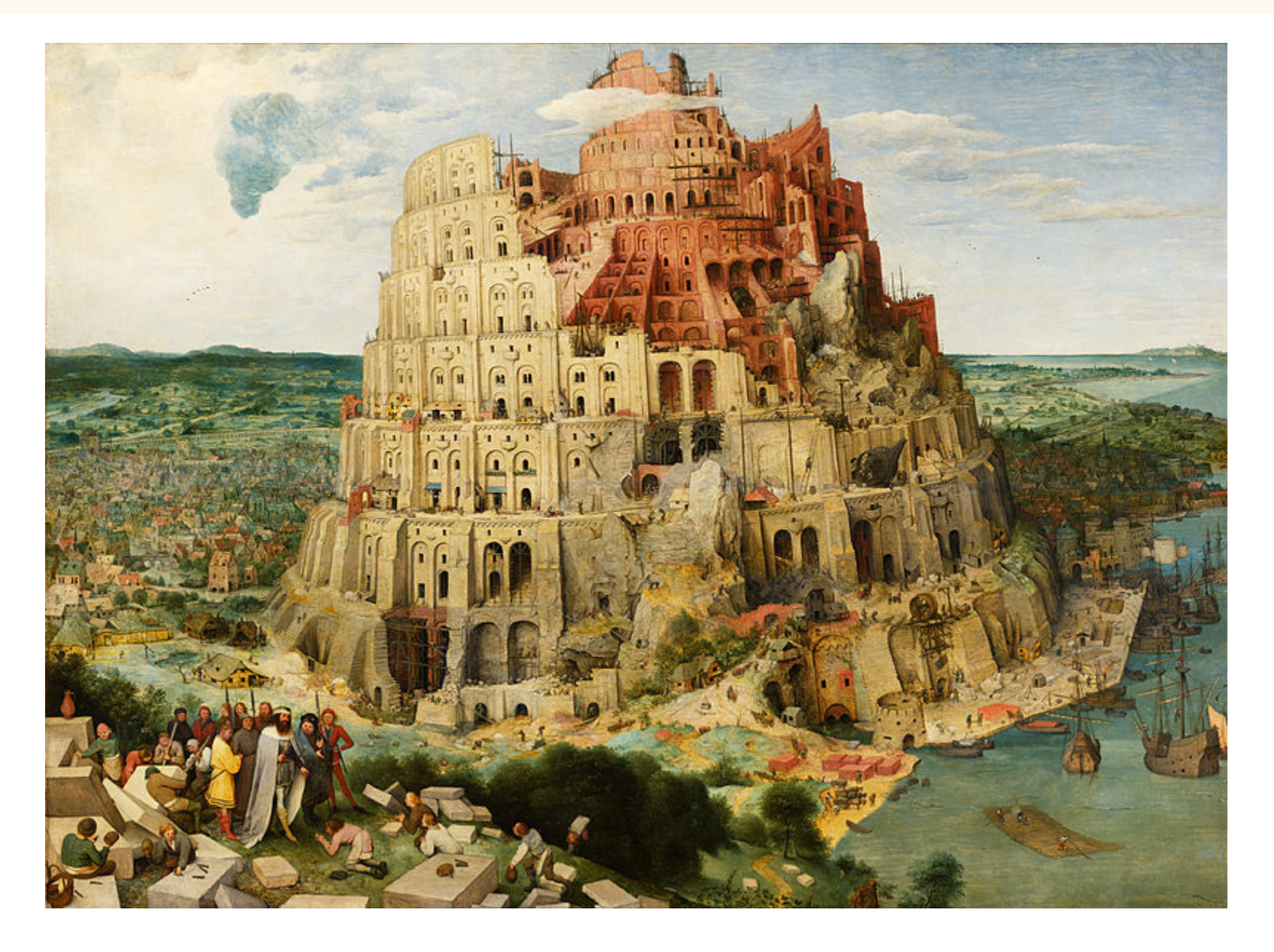

1: type GiphyTP = JsonProvider<"http://api.giphy.com/AP] 2:  $let query = ['api_key", key; "q", searchTerm]$ 3: let response = Http. RequestString (baseUrl, query)  $4:$ 5: let giphy = GiphyTP.Parse(response)

#### ASYNCHRONOUS WORKFLOWS

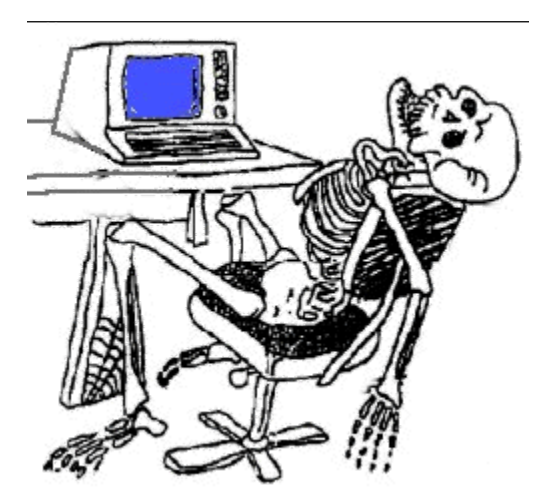

```
1:
let getHtml(url:string) =
2:
3:
4:
5:
use streatm = response.GetResponseStream()
6:
use reader = new StreamReader(streatm)
7:
    let req = WebRequest.Create url
  let response = req.GetResponse()
```

```
8:
reader.ReadToEnd().Length
```

```
1:
let getHtmlA(url:string) =
```

```
2:
     async{
```
}

8:

```
3:
         let req = WebRequest.Create url
```

```
4:
         let! response = req.AsyncGetResponse() // ding!
```

```
5:
         use streatm = response.GetResponseStream()
```

```
6:
        use reader = new StreamReader(streatm)
```

```
7:
return reader.ReadToEndAsync().Length // ding!
```
#### ites

- 1: sites<br>2: |> List.map (getHtmlAsync)<br>3: |> Async.Parallel<br>4: |> Async.RunSynchronously |> List.map (getHtmlAsync)
- |> Async.Parallel
- 

#### COMPUTATION EXPRESSIONS

## FAMILIAR

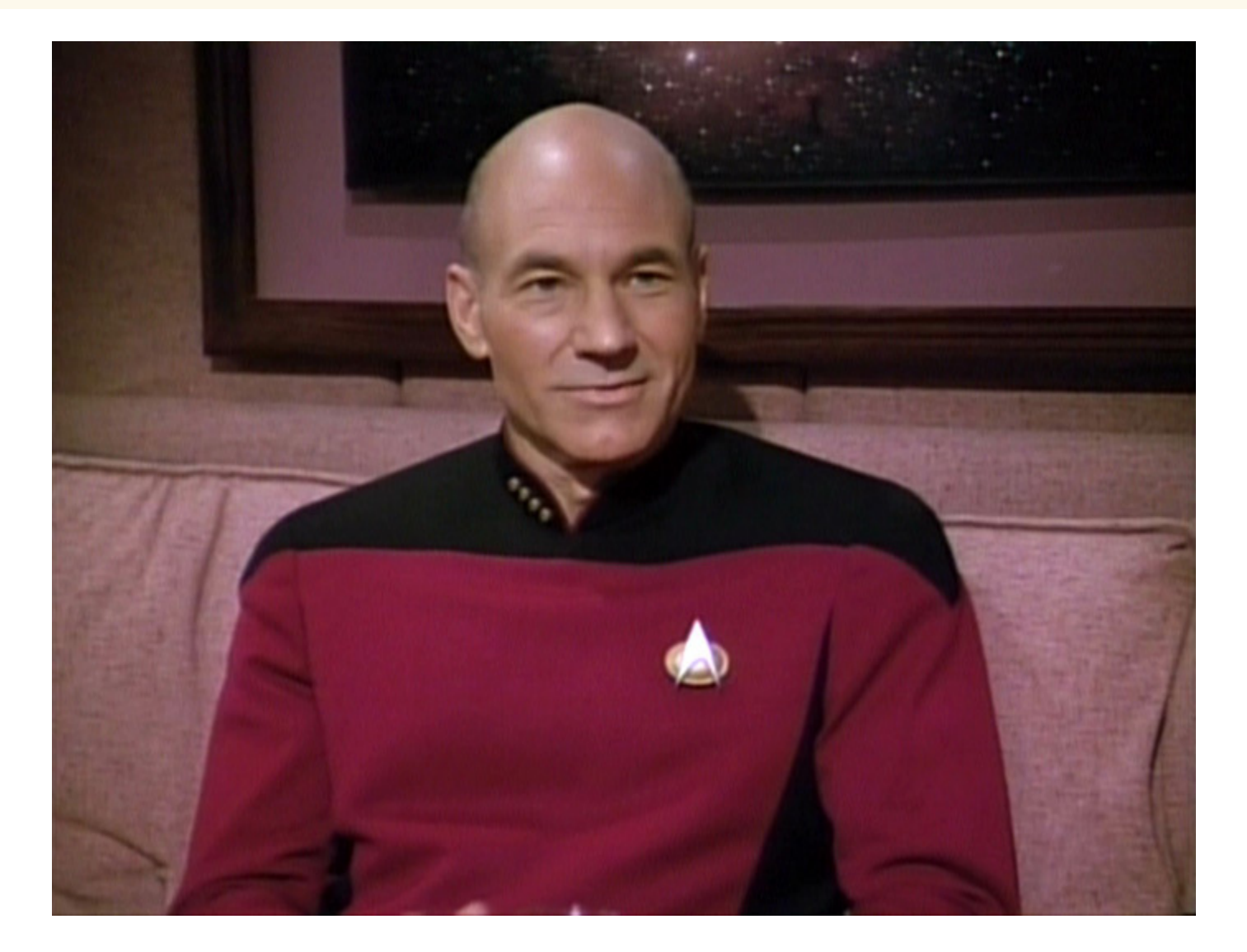

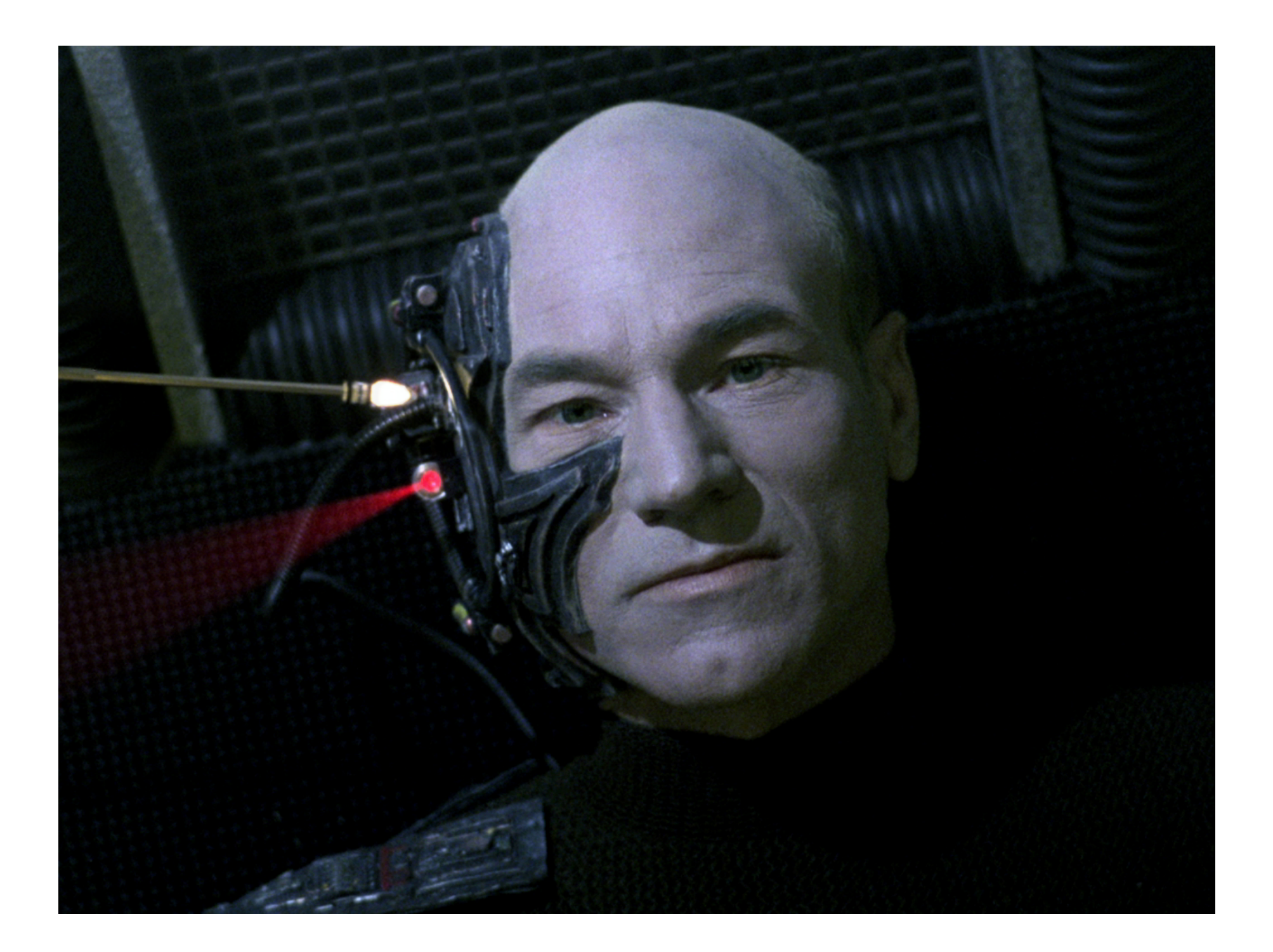

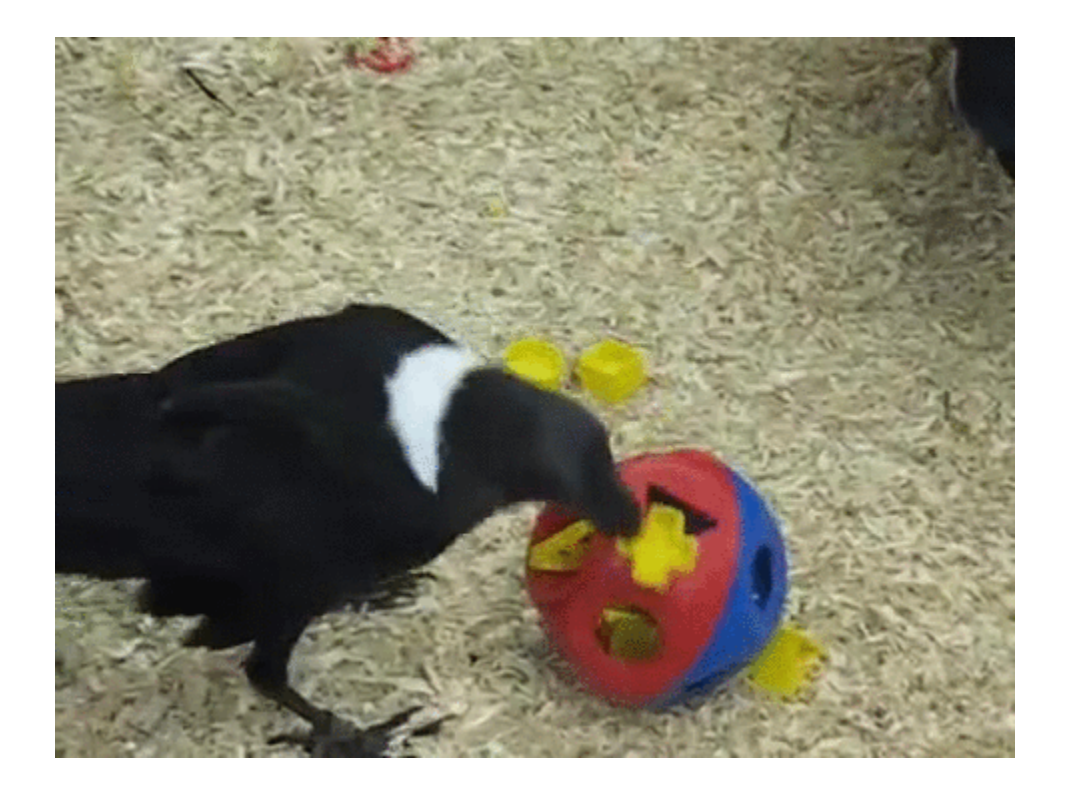

```
1:<br>2 3 4 5 : . . . . . .<br>6 7 8 9 :
1: le<sup>:</sup><br>2: 3:<br>4: 5:<br>6: :<br>6: 7:<br>8: 9:<br>10:
        et division a b c d =
             match b with
 | 0 -> None | _ ->match c
w
i
t
h | 0 -> None | _ ->match d
w
i
t
h | 0 -> None | _ -> Some(((a / b) / c) / d)
```

```
1:
let divide a b =
 2:
match b with
 3:
| 0 -> None
 4:
| _ -> Some(a / b)
5:
 6:
type MaybeBuilder() =
7:
8:
9:
10:
11:
       member .Bind(value, func) =
          match value with
           | Some value -> func value
           | None -> None
```
- 12: member \_\_.Return value = Some value
- 13: member  $\_\_\_$ .ReturnFrom value =  $\_\_\_$ .Bind(value,  $\_\_\_$ .F

#### **COMPILER SERIVICES**

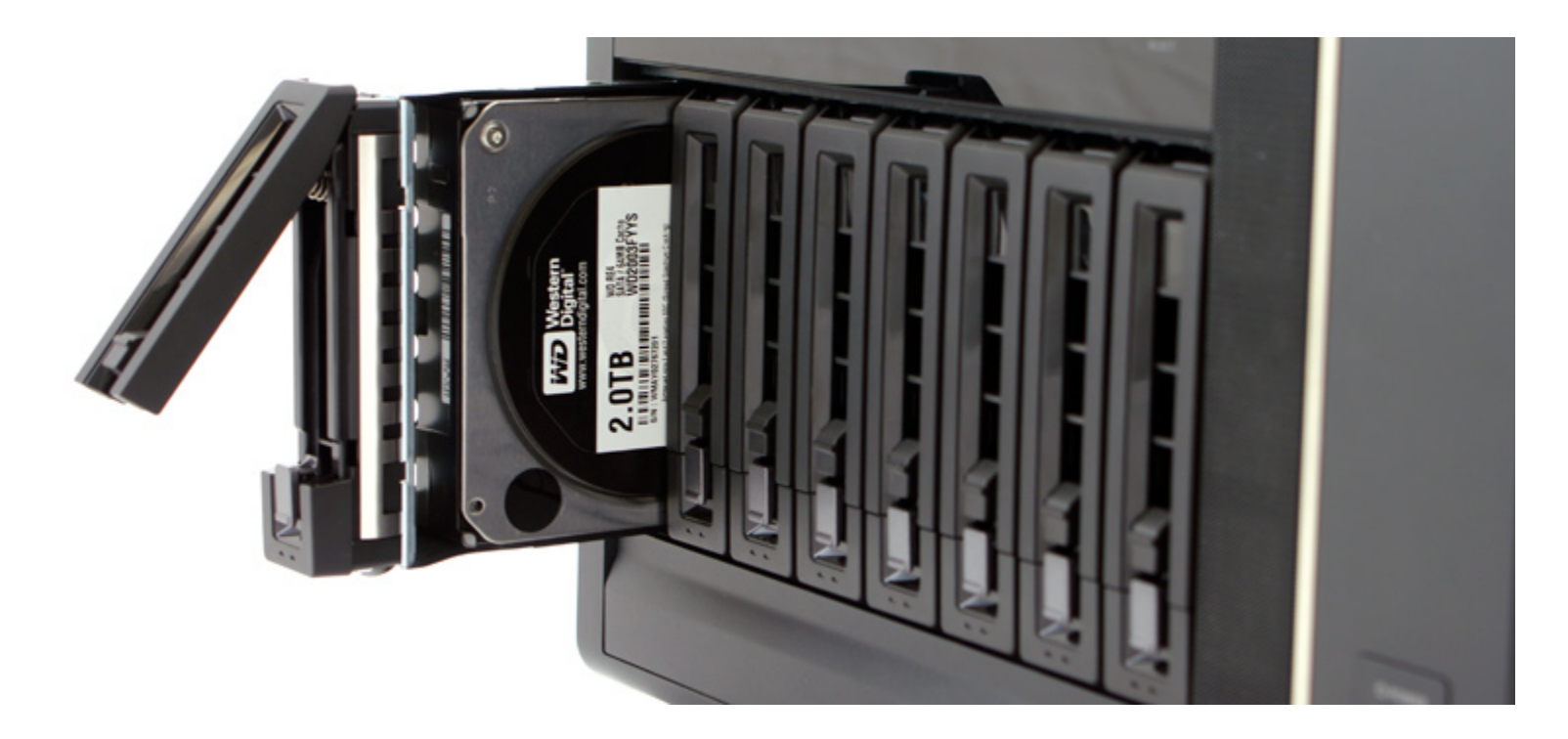

#### SEPARATE HOW TO DEAL WITH DATA, FROM WHAT THE DATA DOES

#### ENJOY DYNAMIC LIKE FEATURES WITH TYPE SAFETY

#### **EASE YOUR WAY INTO ASYNCHRONOUS CODE**

#### WHEN YOU NEED TO DO SOMETHING DIFICULT SHOW THE RIGHT **PATTERNS WITH FAMILIAR IDIOMS**

# **MAKE EASY THINGS EASY, AND DIFICULT THINGS POSSIBLE**

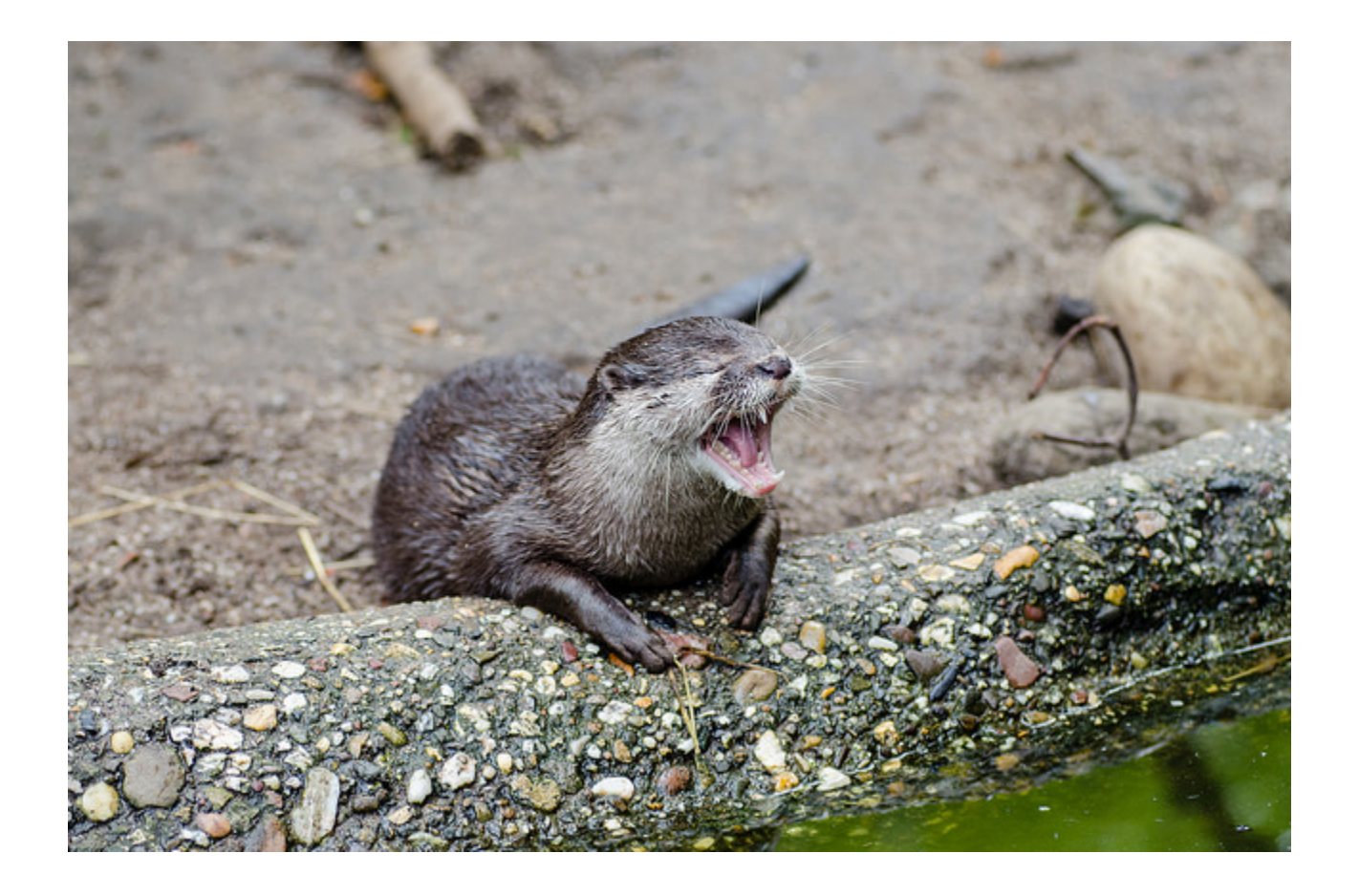

@SilverSpoon [roundcrisis.com](http://localhost:8083/roundcrisis.com)

#### [HTTPS://GITHUB.COM/ANDREA/UNFRYINGYOURBRAIN](https://github.com/Andrea/UnfryingYourBrain)

# EVENTS AND USER GROUPS

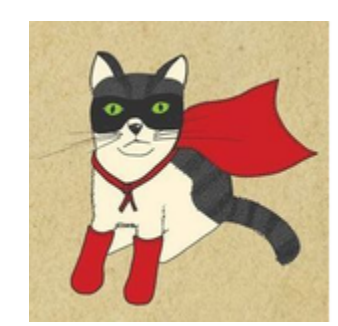

**Functional Kats** 

- [Functional](http://www.meetup.com/nyc-fsharp/) Kats
- [F#unctional](http://www.meetup.com/FSharpLondon/) Londoners meetup group $\bullet$
- Other user groups about programming languages that have no cats with capes on their logos :D

#### RESOURCES

- Extensible Pattern Matching Via a [Lightweight](http://blogs.msdn.com/b/dsyme/archive/2007/04/07/draft-paper-on-f-active-patterns.aspx) Language Extension
- Active Patterns Series: Pattern [Matching-](http://www.devjoy.com/series/active-patterns/) Richard Dalton
- [Interesting](http://luketopia.net/2014/09/11/interesting-active-patterns/) active patterns Luke  $\bullet$
- Using F# active [patterns](http://langexplr.blogspot.ie/2007/05/using-f-active-patterns-with-linq.html) with Linq
- Denatured proteins rescued by trio of [chaperones](http://www.uchospitals.edu/news/1998/19980710-hsp104.html)  $\bullet$
- F# usage [survey](https://docs.google.com/forms/d/1Ly_W1ZUH3x_ph4H6I_64uvEib2brDx34j-FoaZkeYLI/viewanalytics)